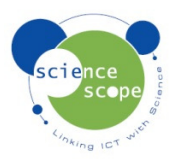

## **Instruction Sheet: Humidity**

*The humidity sensor must be used in conjunction with a Logbook datalogger.* 

## **Setting the humidity sensor up in Logbook Graphing using a Logbook GLE datalogger:**

- Plug the humidity sensor into the Logbook GLE.
- Connect the GLE to the PC via USB and open Logbook Graphing.
- A meter screen will appear and will show the humidity sensor in one of the channels.
- This sensor is best used over extended periods of time to investigate changing levels of humidity either indoors or outdoors.

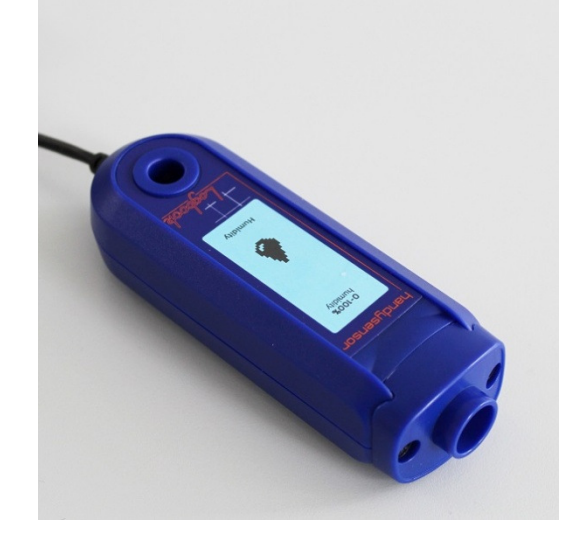

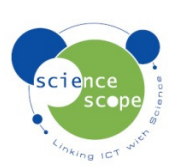